# **netmaporthe** *mini-Ark* **project**

# *CAIDA/WIDE/CASFI, <sup>4</sup> April <sup>09</sup>*

*WAND, <sup>20</sup> Mar <sup>09</sup>*

Nevil Brownlee

netmap, CAIDA/WIDE/CASFI, Apr 09 – p.1/16

### **Background: Internet in Auckland**

- U Auckland is a big content provider
- Internet in Auckland used to have <sup>a</sup> simple topology
- All the ISPs connected to APE, Auckland Peering Exchange
- Telecom NZ and TelstraClear left APE
- Now some larger ISPs connect to both TNZ and TCL
- It's hard to determine where congestion is occuring
- We'd like to have a more accurate topology
- and a near-realtime traffic weather map!

#### **Backgound (2): <sup>U</sup> Auckland Campus Network**

- **•** The campus network is highly resilient
- Many services are concentrated in our central Data Centre
- Users often complain of 'poor network performance'
- The topology is resilient (good) but poorly documented (bad)
- Again, would like an accurate topology and weather map

## **Solution: Distributed Monitoring**

- Develop central server + 'user-machine' clients
- Clients to perform measurements between self and other clients
- Also (possibly) <sup>a</sup> set of fixed hosts (e.g. popular web sites)
- Use netmap measurement tools

## **Other Projects**

#### **Scriptroute**

- Uses measurement servers at known sites
- Long-term server support problems
- Users can run Ruby measurement scripts on measurement servers
- Co-ordinated via central web site

#### Dimes

- Uses many clients on 'user' machines
- Widespread view of Internet from user point of view $\bullet$
- Low maintenance (doesn't matter if we loose clients)

# **Other Projects (2)**

#### **Nettest**

- **Clients on user machines**
- Passive measurement only
	- monitors flows and sends data to central server
- Clients in C, specific to OS (XP, Vista, OS X, Linux)
- Allows for automatic upgrades of client software

#### **Ark**

- CAIDA project, developed by Young Hyun
- Co-ordination system for CAIDA's topology measurement infrastructure
- Uses scamper to make IPv4 and IPv6 traceroutes
- Written in Ruby, uses *tuples* for shared data
- Uses dedicated measurement hosts (not 'user' clients)

### **Implementation Strategy**

- **•** Write everything in Ruby!
	- ruby  $+$  mysql for server
	- rails for database/web pages
	- fxruby for gui (if/when needed)
	- rubyscript2exe can create clients for all the OSes
		- Can determine OS in Ruby, should allow single script for all OSes
- What measurements can we make?
	- General (scriptroute-style) too hard
	- Link capacity, e.g. using Pathrate also too hard
	- Topology, i.e. links and (maybe) one-way delays tracerout e

## **Implementation Strategy (2)**

- What about Firewalls?
	- measurement between clients needs e2e addressing
		- **Firewalls block that**
- Skype and friends have cunning schemes to get throughfirewalls
	- we don't want to go there
- **•** traceroute is single-ended
	- trace as near to target IP address as we can
- decided to just use traceroute initially

# **Implementation Strategy (3)**

- Could we use scamper?
	- Good traceroute capability, good Ruby interface
	- Need to install and run scamper on client hosts
	- Decided to just use system traceroute (already installed)
- Make server do most of the work
	- **EXECUTE:** keep clients minimal
	- simple TLV-over-TCP protocol
- **How to Visualize Topologies?** 
	- **use GraphViz** 
		- well documented
		- **P** ruby module
- need to map IP addresses to ISP
	- Use *uspmon* IP address data (/24 prefixes)
	- **Look up ASNs for prefixes using** http://www.team-cymru.org/Services/ip-to-asn.html

#### **Summer 2008-9 Project Goals**

- Implement server and client in Ruby
- Use system traceroute as only measurement tool
	- make mysql database for Traceroutes and Hops only
- Deploy several clients around U Auckland campus network
- Collect (lots of) traceroute data
- Use the traceroute data to draw topology diagrams (if time)

### **System Structure**

- OB starts thread for each client
	- (better to use Ruby EventMachine)
- mysql tables
	- ClientInfo, Hops, TraceRoutes
- **Server threads** 
	- handle client login
	- tell client IP addresses to traceroute to
	- **P** receive data and store it in database
- **Client** 
	- **o** login to server
	- ask server for target IP addresses
	- traceroute to them, send data to client
	- sleep for 'measurement interval'
	- loop with next set of targets

## **Topology from traceroute data?**

- traceroute measures rtt forttl =  $1, 2, ...$
- Default is three tries for each ttl
- Assume that each column of output is <sup>a</sup> route
- That's fine if there's only one path
- But U Auckland network has(lots of) resilience . . .
- Paths from Nevil's desktop Mac to *dnsparse* VM (in Data Centre)  $\Rightarrow$

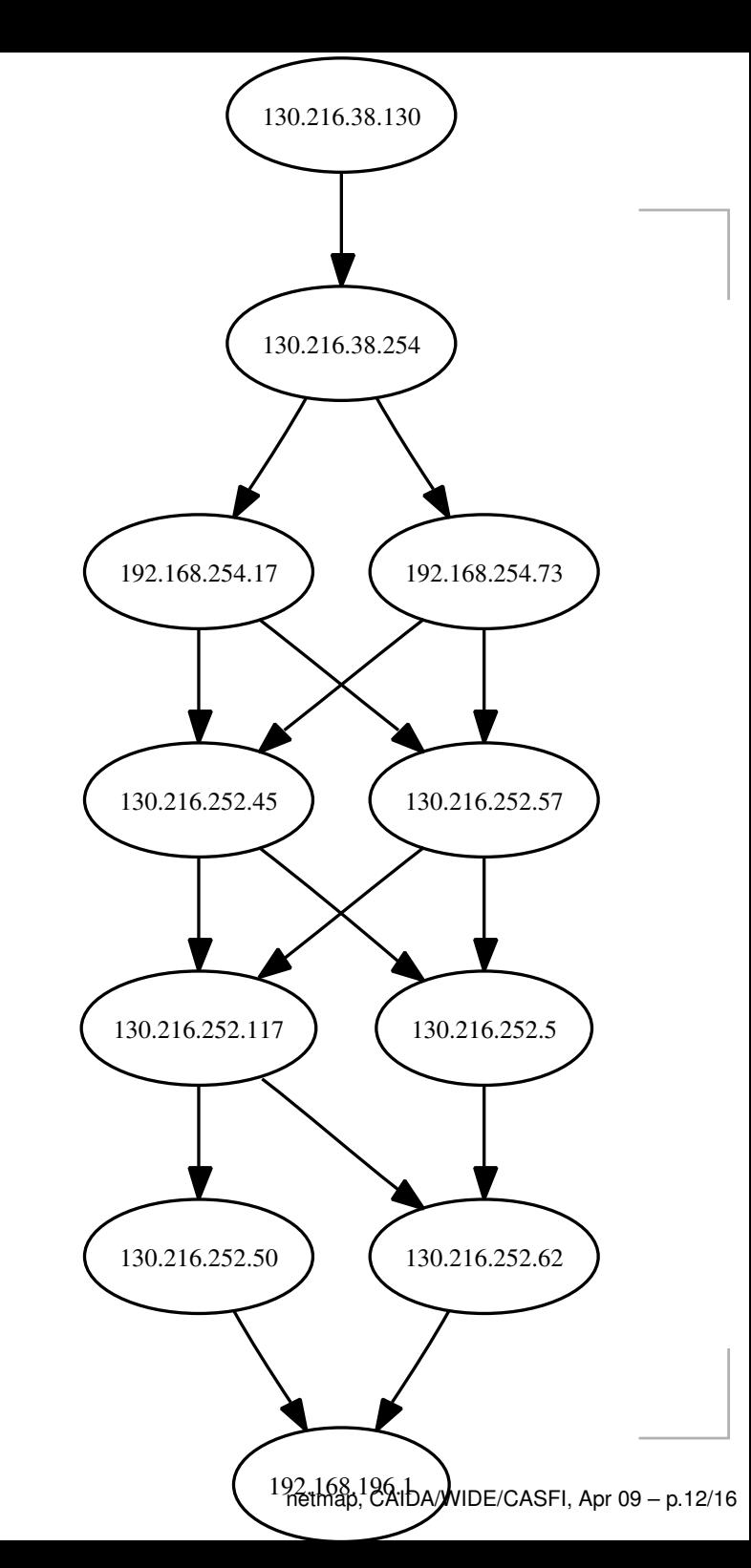

#### **'Best guess' routes from traceroute?**

- Would  $n$  times 1 try per hop be better?
- Seems to be!
- Anyone got anybetter ideas?

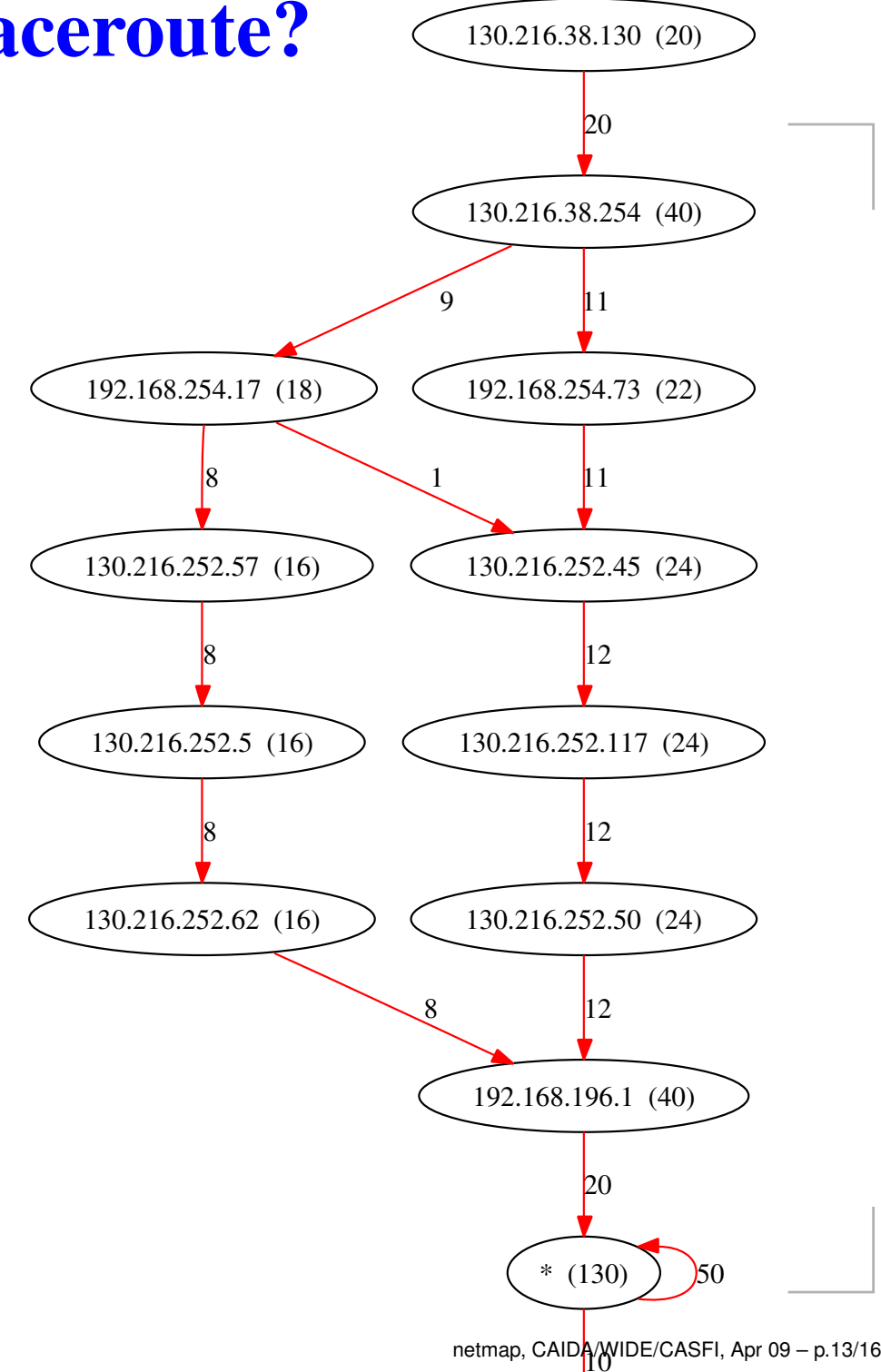

## **Summer Project Summary**

• Proof of concept achieved by two (end of 2nd-year) students in 10 weeks

#### Next steps:

- **•** improve server/client code
- get windows and OS X clients working
- collect lost more data at U Auckland
- explore ways to visualise the data well  $\bullet$
- make pretty web pages
- **•** try running clients in Auckland Internet

. . .

### **WAND feedback**

- Questions about ' $n\times 1$ ' traceroute strategy
- $\texttt{scamper}$  tries really hard to map links
	- that includes keeping porobe packet fields same for all TTLs
	- routers/switches along path should use same hash frompackets
- Trying scamper at Auckland on same path as before produced single paths
	- so did traceroute, same path, even with ' $5 \times n$ ' strategy
	- ditto scamper using Paris traceroute, scamper  $-c$  'trace  $-P$  icmp-paris'  $-i$  130.216.190.25
- *But,* it was a zig-zag path on previous diagrams!
- Clearly, paths can and do change over time in the U Auckland network
- Matthew has a Windows  $\texttt{scamper}$  in development

#### **And now . . .**

- David McDonald, Postgrad Dissertation student, is working on netmap
- New server and client
	- uses SOAP to exchange data
	- will look at paths between clients (SOAP uses http transport)
	- will use scamper once Windows version is available
	- about to start collecting traceroute data in U Auckland network
- Concentrate on visualising topology
	- David has <sup>a</sup> strong background in viualisation
	- he's doing <sup>a</sup> lot of background reading
- **It's now a work in progress!**